# **Inheritance and Class Hierarchies**

### Based on Koffmann and Wolfgang Chapter 3

## Chapter Outline

- *Inheritance* and how it facilitates code reuse
- How does Java *find the "right" method* to execute?
	- (When more than one has the same name ...)
- Defining and using *abstract classes*
- •Class **Object**: its methods and how to override them
- How to "clone" an object
- The difference between:
	- A *true clone* (deep copy) and
	- A *shallow copy*

# Chapter Outline (2)

- Why Java does *not* implement *multiple inheritance*
- $\bullet$  Get some of the advantages of multiple inheritance:
	- $\bullet$ *Interfaces*
	- •*Delegation*
- Sample class hierarchy: *drawable shapes*
- •An *object factory* and how to use it
- $\bullet$  Creating *packages*
	- Code *visibility*

## Inheritance and Class Hierarchies

- Object-oriented programming (OOP) is popular because:
	- It enables *reuse* of previous code saved as *classes*
- All Java classes are arranged in a hierarchy •**Object** is the *superclass* of all Java classes
- • *Inheritance* and hierarchical organization capture idea:
	- One thing is a *refinement* or *extension* of another

### Inheritance and Class Hierarchies (2)

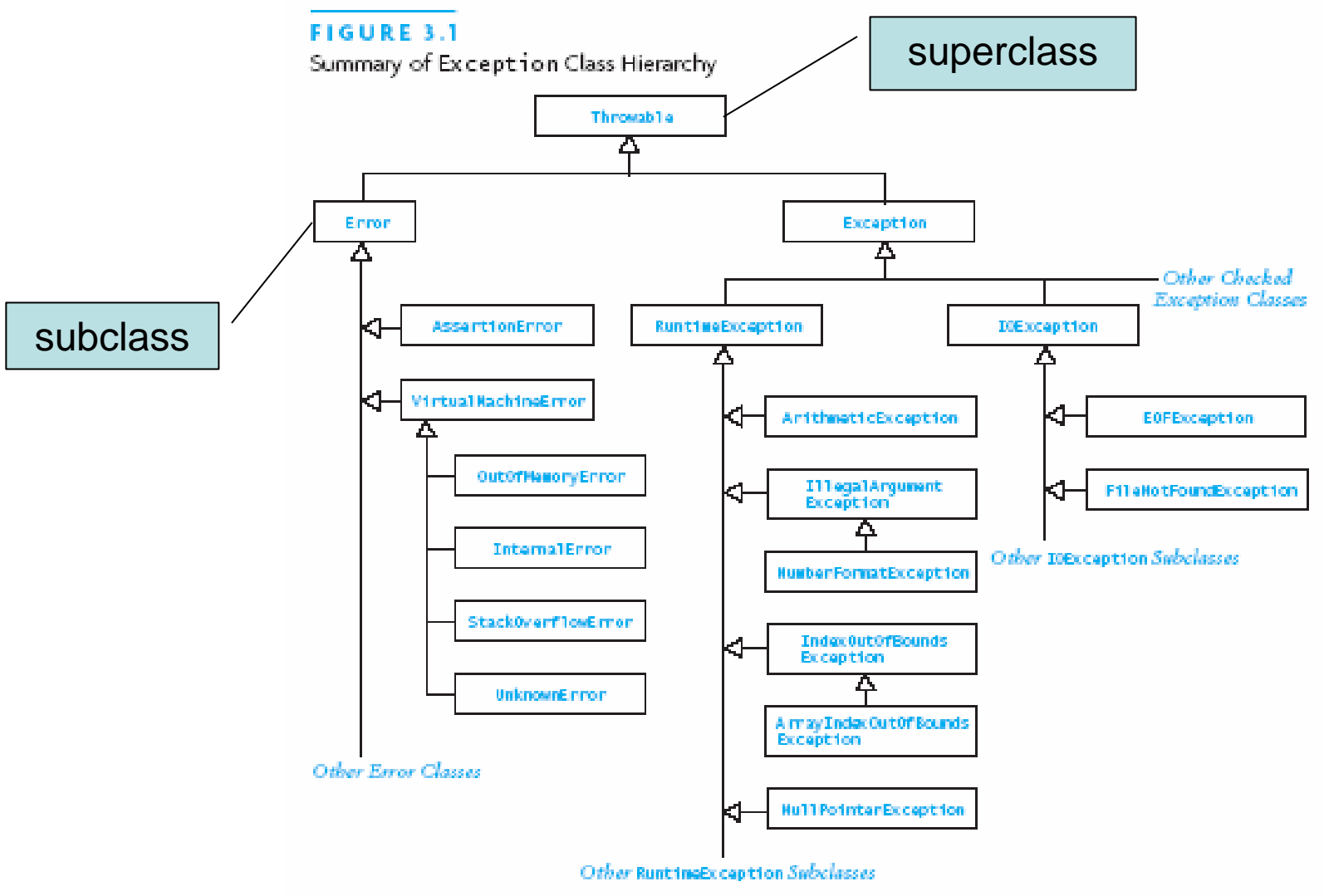

Chapter 3: Inheritance and Class Hierarchies 5

## *Is-a* Versus *Has-a* Relationships

- Confusing *has-a* and *is-a* leads to misusing inheritance
- Model a *has-a* relationship with an *attribute* (variable) **public class C { ... private B part; ...}**
- Model an *is-a* relationship with inheritance
	- If every **<sup>C</sup>** is-a **<sup>B</sup>** then model **<sup>C</sup>** as a subclass of **<sup>B</sup>**
	- Show this: in **C** include **extends B**: **public class C extends B { ... }**

### A Superclass and a Subclass

- Consider two classes: **Computer** and **Laptop**
- $\bullet$ A laptop is a *kind* of computer: therefore a subclass

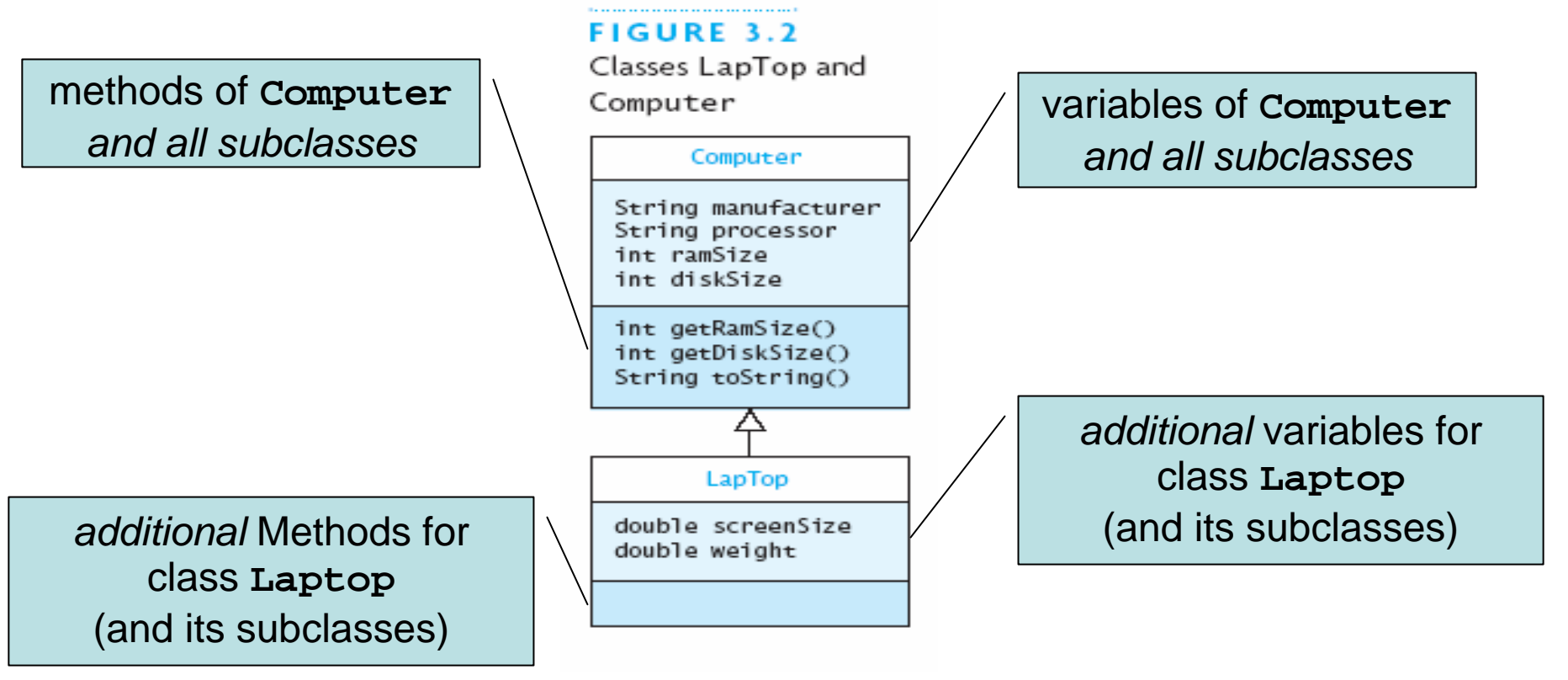

### Illustrating *Has-a* with **Computer**

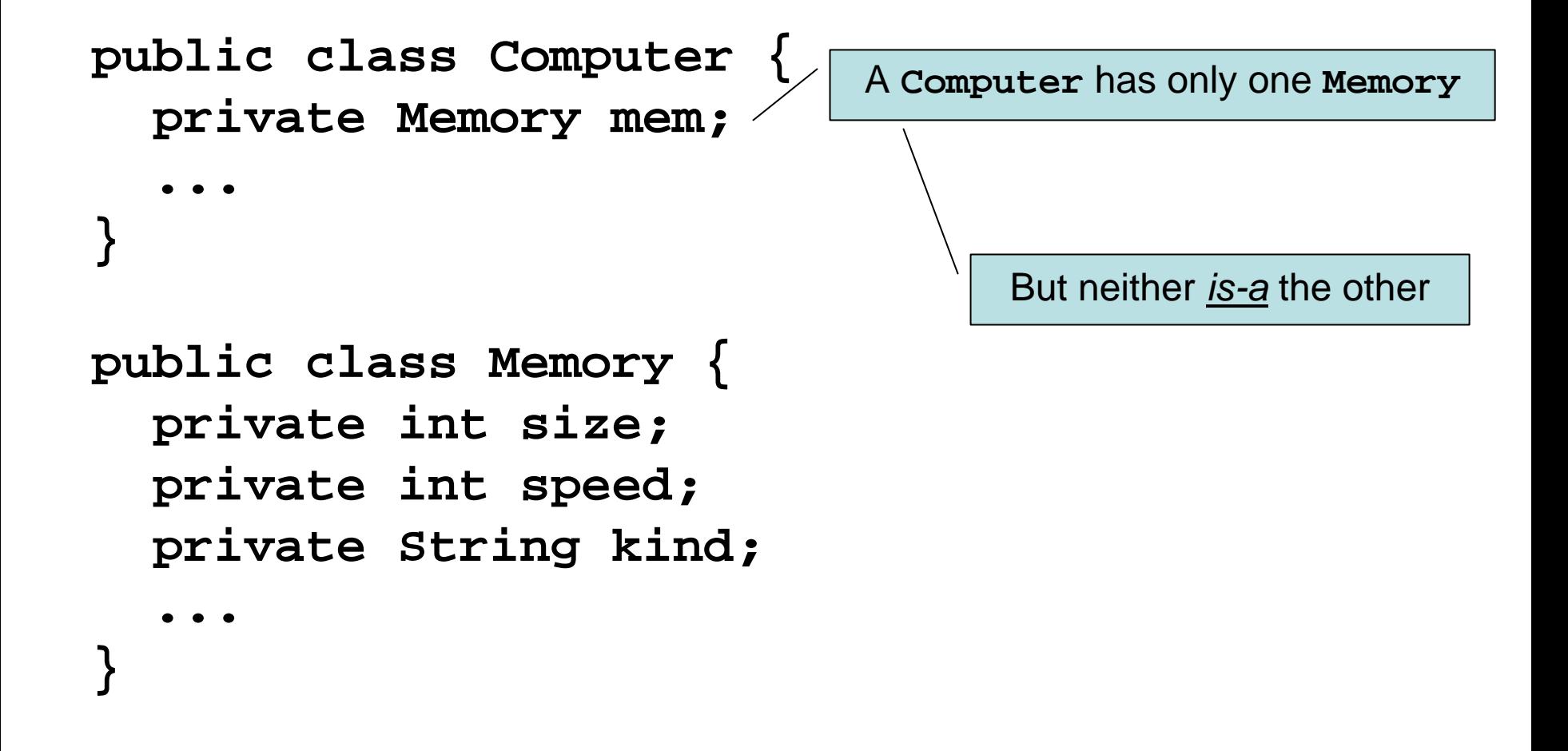

## Initializing Data Fields in a Subclass

- What about data fields of a superclass?
	- Initialize them by invoking a superclass constructor with the appropriate parameters
- If the subclass constructor skips calling the superclass ...
	- Java automatically calls the *no-parameter* one
- *Point:* Insure superclass fields initialized *before* subclass starts to initialize its part of the object

```
Example of Initializing Subclass Data
public class Computer {
  private String manufacturer;
  public Computer (String manufacturer, ...) {
    this.manufacturer = manufacturer; ...
  }
}
public class Laptop extends Computer {
  private double weight; ...
  public Laptop (String manufacturer, ...,
                 double weight, ...) {
    super(manufacturer, ...);
    this.weight = weight;
  }
}
```
#### **Protected** Visibility for Superclass Data

- **private** data are *not accessible* to subclasses!
- **protected** data fields *accessible in subclasses* (Technically, accessible in *same package)*
- Subclasses often written by others, and
- Subclasses should avoid relying on superclass details
- *So ...* in general, **private** is better

# Method *Overriding*

• If subclass has a method of a superclass (same signature), that method *overrides* the superclass method:

```
public class A { ...
   public int M (float f, String s) { bodyA }
}
public class B extends A { ...
   public int M (float f, String s) { bodyB }
}
```
- If we call **M** on an instance of **<sup>B</sup>** (or subclass of **B**), **bodyB** runs
- •In **B** we can access **bodyA** with: **super.M(...)**
- The subclass **M** must have same return type as superclass **<sup>M</sup>**

# Method *Overloading*

- **Method overloading:** *multiple* methods ...
	- With the *same name*
	- But *different signatures*
	- In the *same class*
- Constructors are often overloaded
- Example:
	- **MyClass (int inputA, int inputB)**
	- **MyClass (float inputA, float inputB)**

#### Example of Overloaded Constructors

```
public class Laptop extends Computer {
  private double weight; ...
  public Laptop (String manufacturer,
                 String processor, ...,
                 double weight, ...) {
    super(manufacturer, processor, ...);
    this.weight = weight;
  }
  public Laptop (String manufacturer, ...,
                 double weight, ...) {
    this(manufacturer, "Pentium", ...,
         weight, ...);
  }
```
**}**

Overloading Example From Java Library

**ArrayList** has two **remove** methods:

**remove (int position)**

• Removes object that is at a specified *place* in the list **remove (Object obj)**

• Removes a *specified object* from the list

It also has two **add** methods:

**add (Element e)**

• Adds new object to the *end* of the list

**add (int index, Element e)**

• Adds new object at a *specified place* in the list

## Polymorphism

- •Variable of *superclass type* can refer to *object of subclass type*
- •*Polymorphism* means "many forms" or "many shapes"
- • Polymorphism lets the JVM determine *at run time* which method to invoke
- *At compile time:*
	- Java compiler cannot determine exact type of the object
	- But it *is* known at run time
- Compiler knows enough for safety: the *attributes* of the type
	- *Subclasses guaranteed to obey*

#### **Interfaces vs Abstract Classes vs Concrete Classes**

- A Java *interface* can declare methods
	- But cannot implement them
	- Methods of an interface are called *abstract methods*
- An *abstract class* can have:
	- Abstract methods (no body)
	- Concrete methods (with body)
	- Data fields
- Unlike a concrete class, an *abstract class* ...
	- •*Cannot be instantiated*
	- • *Can declare abstract methods*
		- Which *must* be implemented in all *concrete* subclasses

## Abstract Classes and Interfaces

- $\bullet$ Abstract classes and interfaces cannot be instantiated
- An abstract class *can* have constructors!
	- *Purpose:* initialize data fields when a subclass object is created
	- Subclass uses **super(…)** to call the constructor
- $\bullet$  An abstract class may *implement* an interface
	- But need not define all methods of the interface
	- Implementation of them is left to subclasses

```
Example of an Abstract Class
public abstract class Food {
  public final String name;
  private double calories;
  public double getCalories () {
    return calories;
  }
  protected Food (String name, double calories) {
    this.name = name;
    this.calories = calories;
  }
  public abstract double percentProtein();
  public abstract double percentFat();
  public abstract double percentCarbs();
}
```
#### Example of a Concrete Subclass

```
public class Meat extends Food {
  private final double protCal; ...;
  public Meat (String name, double protCal,
               double fatCal double carbCal) {
    super(name, protCal+fatCal+carbCal);
    this.protCal = protCal;
    ...;
  }
  public double percentProtein () {
    return 100.0 * (protCal / getCalories());
  }
  ...;
}
```
#### Example: **Number** and the Wrapper Classes

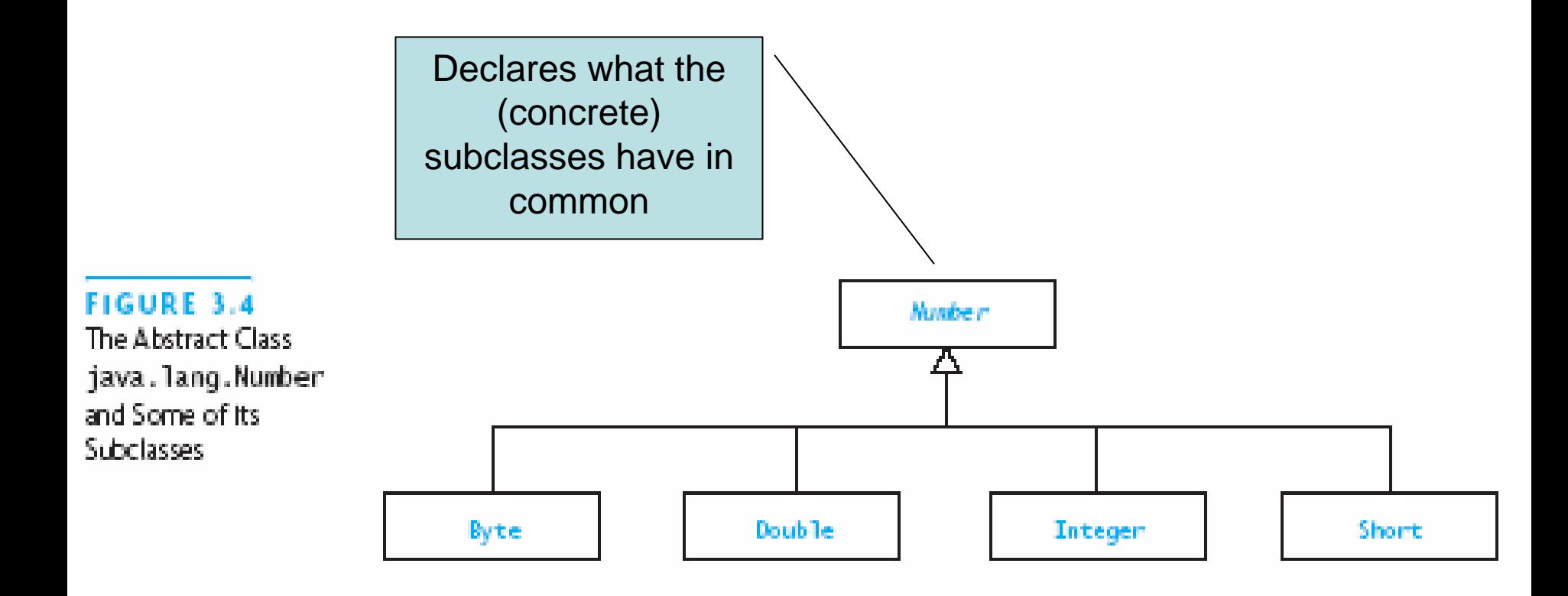

## Inheriting from Interfaces vs Classes

- A class can *extend* 0 or 1 superclass
	- Called *single inheritance*
- An interface cannot extend a class at all
	- (Because it is not a class)
- A class or interface can *implement* 0 or more interfaces
	- Called *multiple inheritance*

## Summary of Features of Actual Classes, Abstract Classes, and Interfaces

#### **TARLE 3.1**

Comparison of Actual Classes, Abstract Classes, and Interfaces

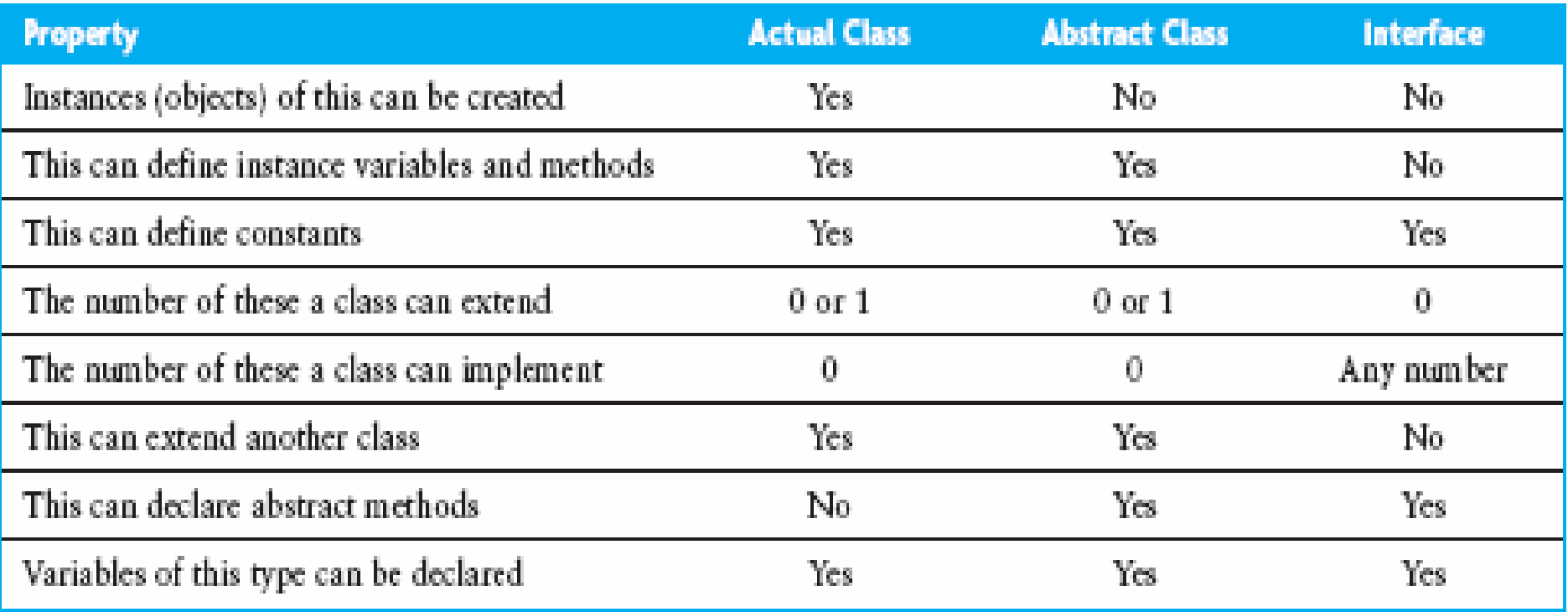

#### Class **Object**

- • **Object** is the root of the class hierarchy
	- Every *class* has **Object** as a superclass
- All classes inherit the methods of Object
	- But may override them

#### **TABLE 3.2**

Methods of Class java. lang. Object

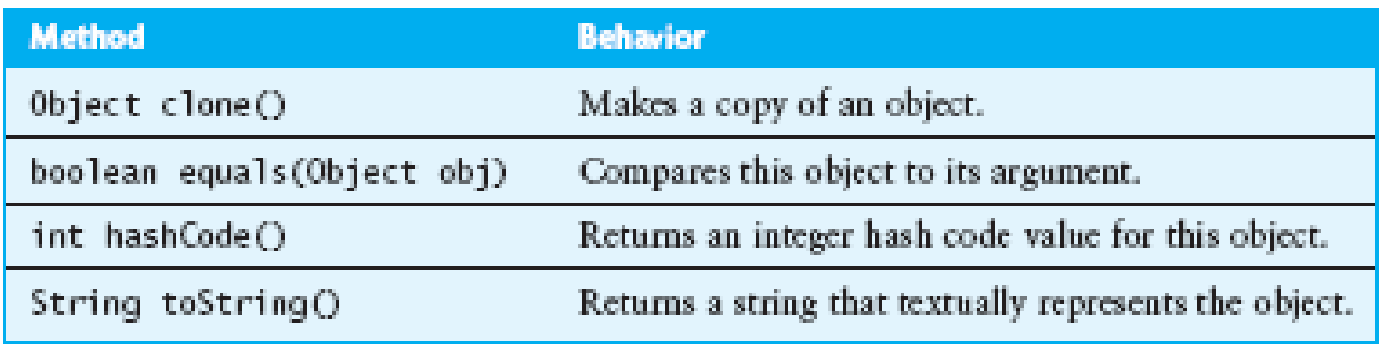

## The Method **toString**

- You should always override **toString** method if you want to print object state
- If you do *not* override it:
	- **Object.toString** will return a **String**
	- Just not the **String** you want!

Example: **ArrayBasedPD@ef08879**

... The name of the class, **@**, instance's hash code

## Operations Determined by Type of Reference Variable

- Variable can refer to object whose type is a *subclass* of the variable's declared type
- Type of the *variable* determines what operations are legal
- Java is *strongly typed* **Object athing = new Integer(25);**
	- Compiler always verifies that variable's type includes the class of every expression assigned to the variable

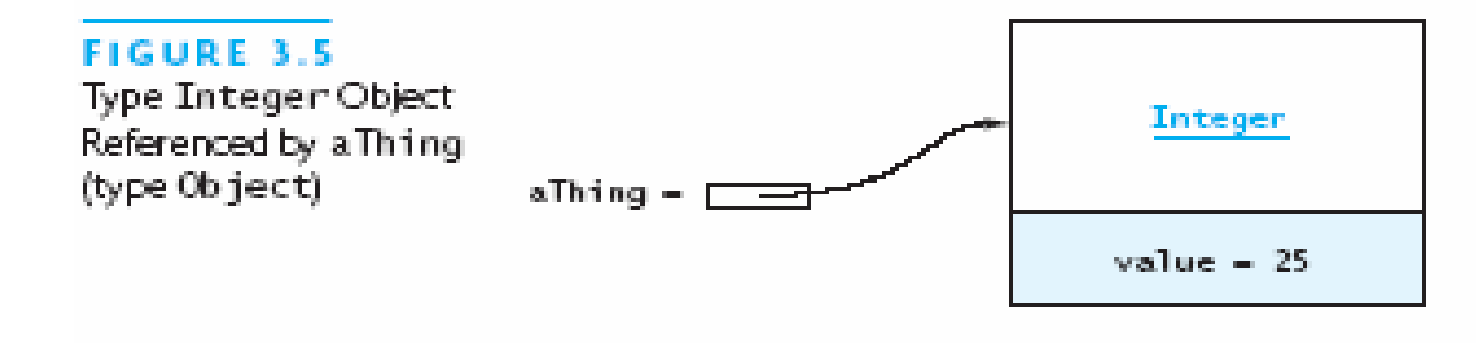

Chapter 3: Inheritance and Class Hierarchies 26

# Casting in a Class Hierarchy

- •*Casting* obtains a reference of different, but *matching,* type
- • Casting *does not change* the object!
	- It creates an anonymous reference to the object

```
Integer aNum = (Integer)aThing;
```
- • *Downcast:*
	- Cast *superclass* type to *subclass* type
	- Checks *at run time* to make sure it's ok
	- If not ok, throws **ClassCastException**

# Casting in a Class Hierarchy (2)

•**instanceof** can guard against **ClassCastException**

```
Object obj = ...;
if (obj instanceof Integer) {
  Integer i = (Integer)obj;
  int val = i.intValue();
  ...;
} else {
  ...}
```
### Downcasting From an Interface Type

**Collection c = new ArrayList();**

**...;**

**... ((ArrayList)c).get(3) ...**

### Polymorphism Reduces Need For Type Tests

```
// Non OO style:
```

```
if (stuff[i] instanceof Integer)
```

```
sum += ((Integer) stuff[i]).doubleValue();
```

```
else if (stuff[i] instanceof Double)
```

```
sum += ((Double) stuff[i]).doubleValue();
```

```
...
```

```
// OO style:
sum += stuff[i].doubleValue();
```
## Polymorphism and Type Tests (2)

- Polymorphic code style is more *extensible*
	- Works *automatically* with new subclasses
- Polymorphic code is more *efficient*
	- System does one indirect branch vs many tests
- *So ...* uses of **instanceof** are *suspect*

Java 5.0 Reduces Explicit Conversions

- Java 1.4 and earlier: **Character ch = new Character('x'); char nextCh = ch.charValue();**
- Java 5.0: **Character ch <sup>=</sup>'x'; // called** *auto-box* **char nextCh = ch; // called** *auto-unbox*
- Java 5.0 generics also reduce explicit casts

#### The Method **Object.equals**

- • **Object.equals** method has parameter of type **Object public boolean equals (Object other) { ... }**
- Compares two objects to determine if they are equal
- Must override **equals** in order to support comparison

# **Cloning**

- Purpose analogous to cloning in biology:
	- Create an *independent copy* of an object
- Initially, objects and clone store *same information*
- You can change one object *without affecting the other*

## The Shallow Copy Problem (Before)

#### **FIGURE 3.6**

Two Employee References to the Same Object

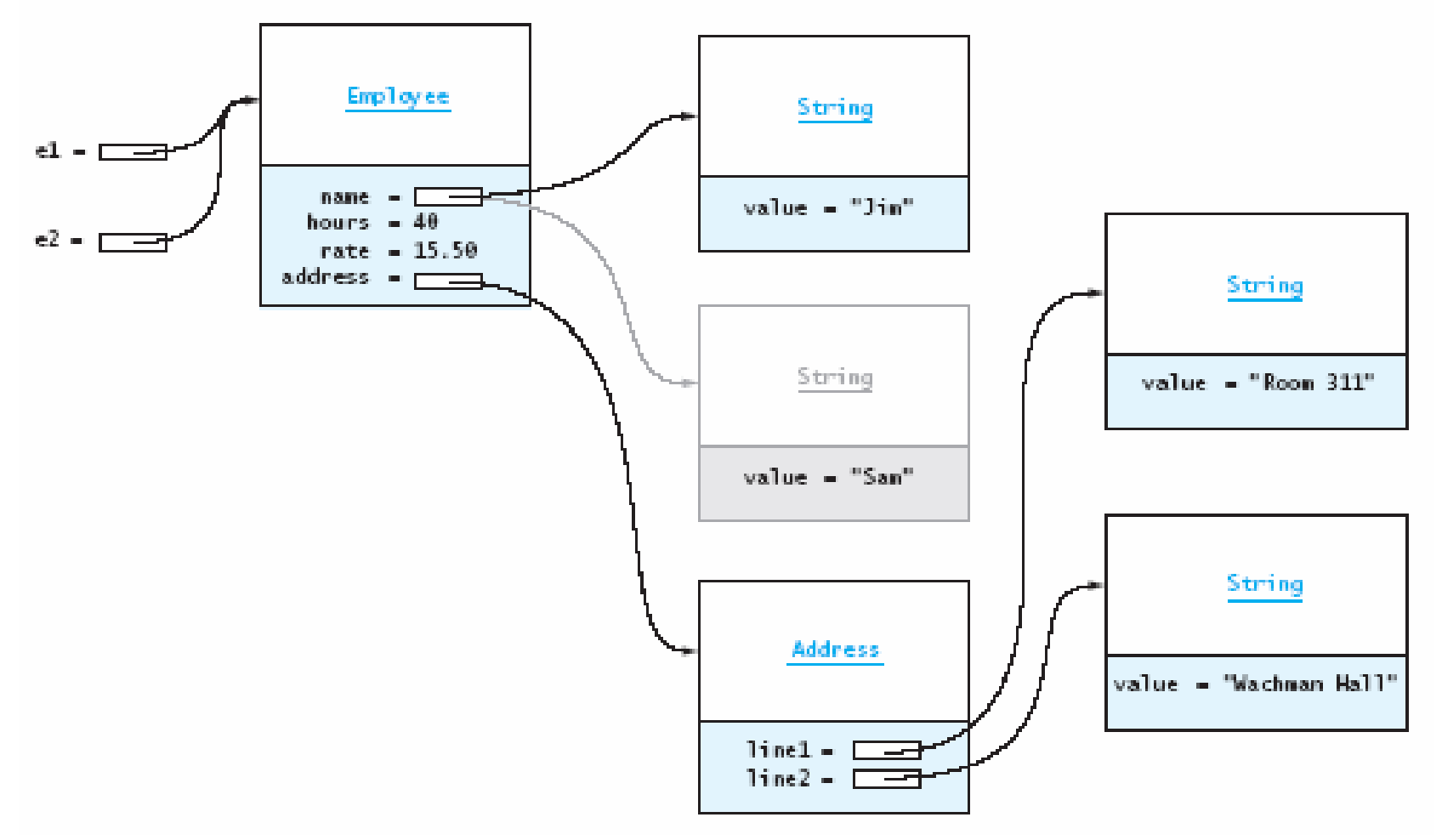

Chapter 3: Inheritance and Class Hierarchies 35

## The Shallow Copy Problem (After)

#### **FIGURE 3.7**

An Employee Object and a Shallow Copy

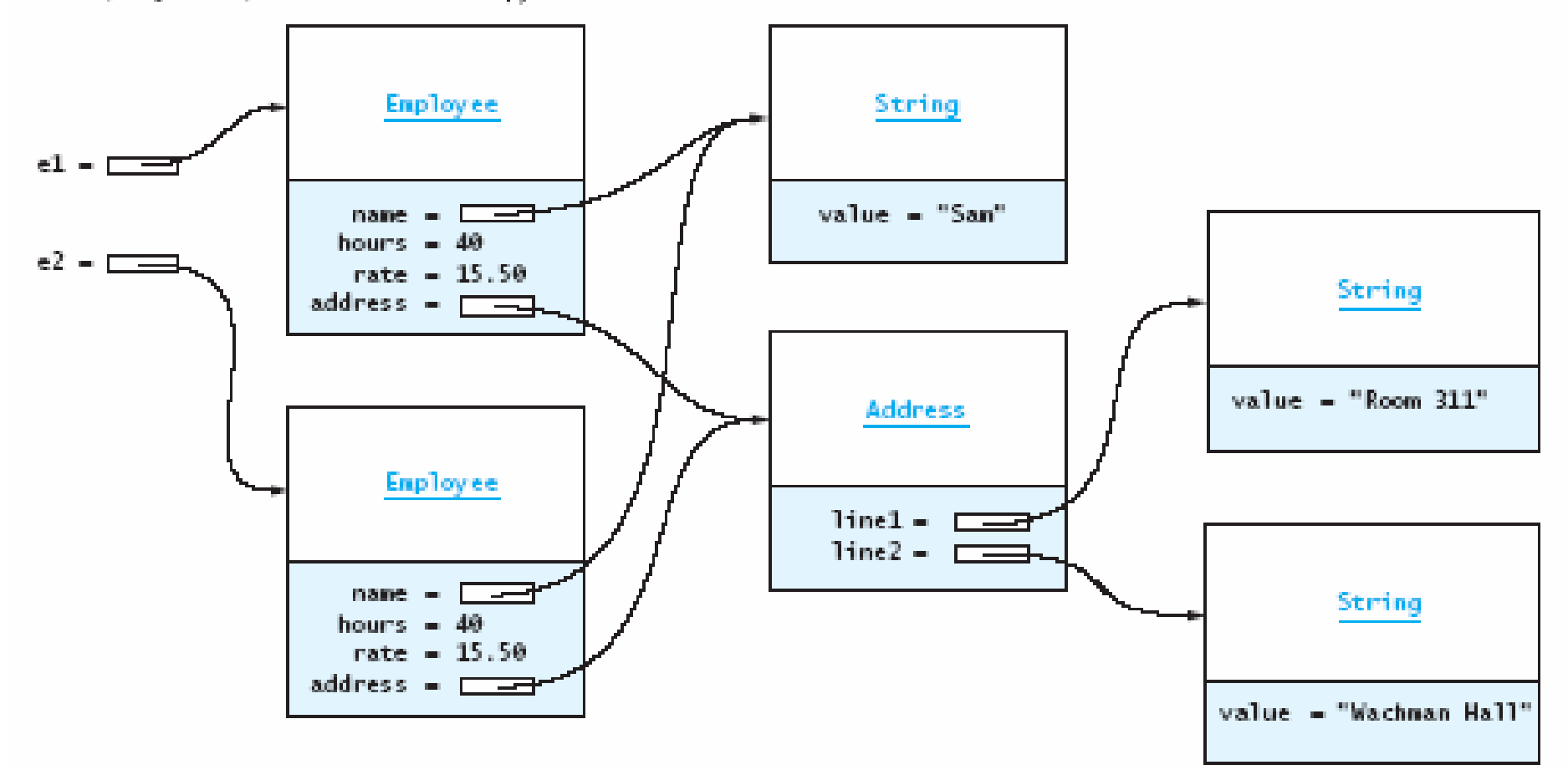

Chapter 3: Inheritance and Class Hierarchies 36

#### The **Object.clone** Method

- •**Object.clone** addresses the shallow copy problem
- The initial copy is a shallow copy, but ...
- For a *deep copy:*
	- Create cloned copies of all components by ...
	- Invoking *their* respective clone methods

#### The **Object.clone** Method (2)

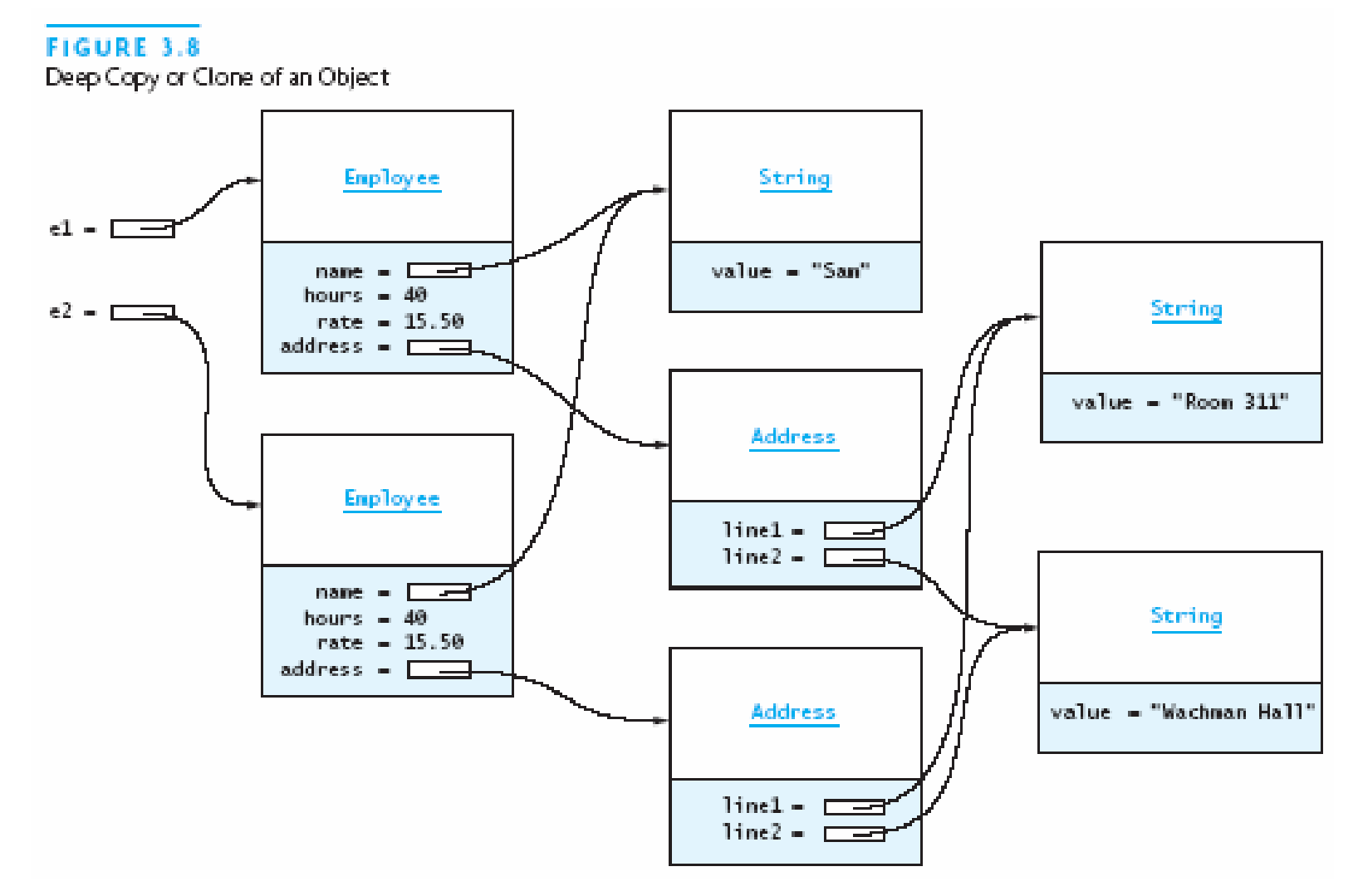

Chapter 3: Inheritance and Class Hierarchies 38

The **Object.clone** Method (3) **public class Employee implements Cloneable { ...public Object clone () { try { Employee cloned = (Employee)super.clone(); cloned.address = (Address)address.clone(); return cloned; } catch (CloneNotSupportedException e) { throw new InternalError(); } } }**

The **Object.clone** Method (4) **public class Address implements Cloneable { ...public Object clone () { try { Address cloned = (Address)super.clone(); return cloned; } catch (CloneNotSupportedException e) { throw new InternalError(); } } }**

The **Object.clone** Method (5) **Employee[] company = new Employee[10]; ...Employee[] newCompany <sup>=</sup> (Employee[])company.clone(); // need loop below for deep copy** for (int  $i = 0$ ;  $i <$  newCompany.length;  $i++$ ) { **newCompany[i] = (Employee)newCompany[i].clone(); }**

# Multiple Inheritance, Multiple Interfaces, and Delegation

- *Multiple inheritance:* the ability to *extend* more than one class
- Multiple inheritance ...
	- Is difficult to implement efficiently
	- Can lead to ambiguity: if two parents implement the same method, which to use?
	- Therefore, Java does not allow a class to extend more than one class

## Multiple Interfaces can Emulate Multiple Inheritance

- A class can implement two or more interfaces
- Multiple interfaces emulate multiple inheritance

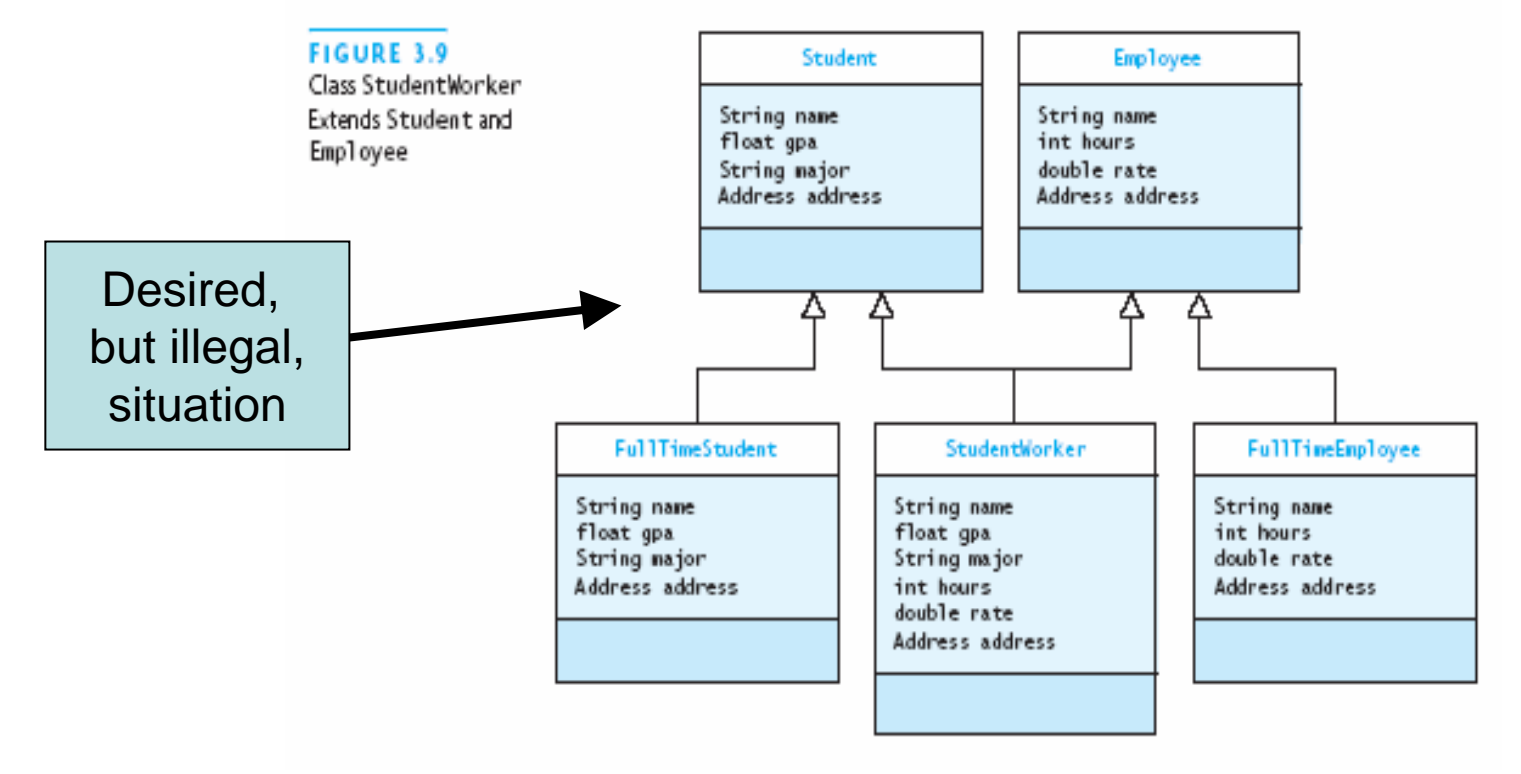

Chapter 3: Inheritance and Class Hierarchies 43

## Multiple Interfaces can Emulate Multiple Inheritance

• Approximating the desire with interfaces:

#### **FIGURE 3.10**

Class Hierarchy with Interfaces StudentInt and EmployeeInt

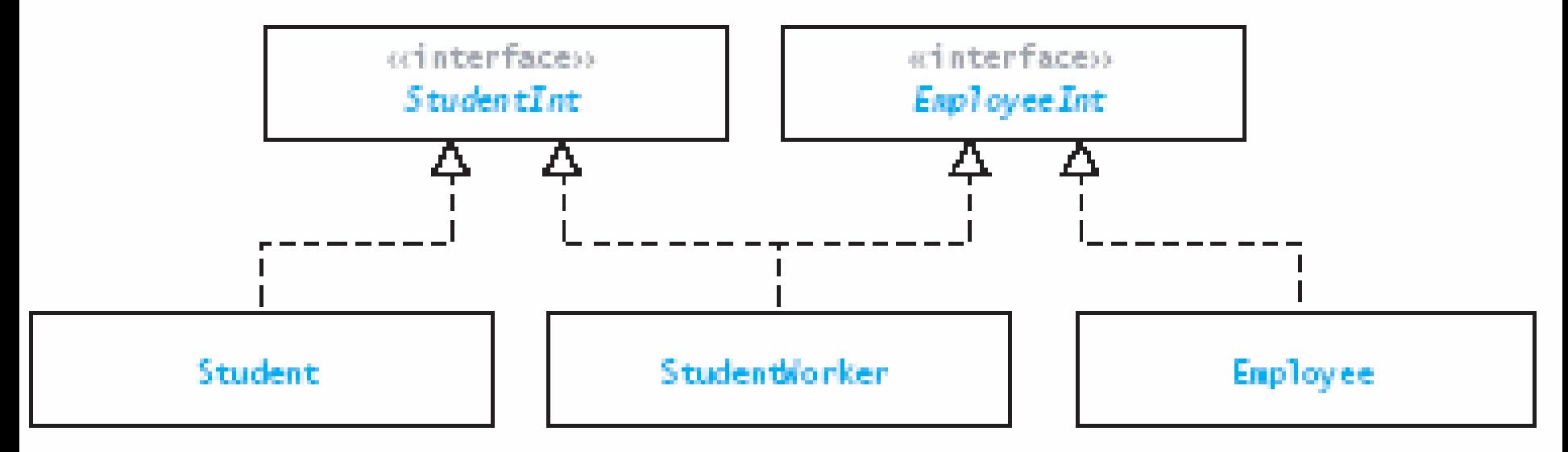

## Supporting Reuse Using *Delegation*

- Reduce "cut and paste polymorphism": copied code
- •*Idea:* Object of another class does the work
- •*Delegation:* original object *delegates* to the other

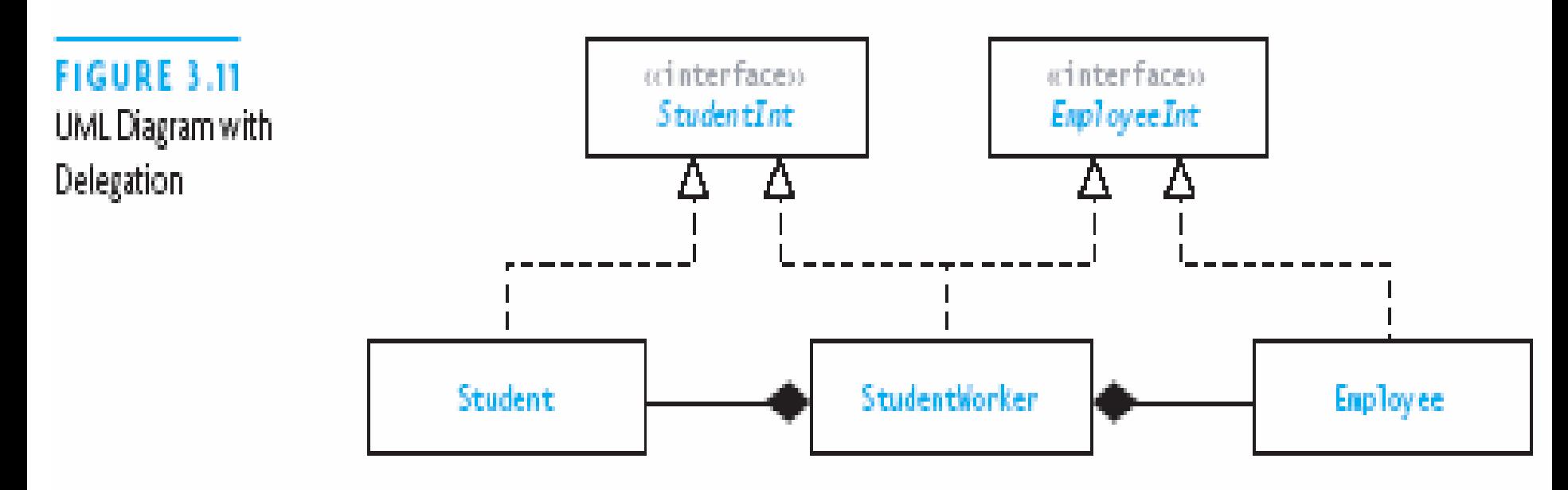

Chapter 3: Inheritance and Class Hierarchies 45

## Delegation: Implementing It

- Class **StudentWorker** implements interfaces **StudentInt** and **EmployeeInt**
- Class **StudentWorker** has-a **Student** and has-an **Employee**
- • **StudentWorker** implements (some) **StudentInt** methods with calls to its **Student** object
- Likewise for **EmployeeInt** methods
- •**StudentWorker** implements **getName()** itself, etc.

## Delegation: More About It

- Delegation is like applying hierarchy ideas to instances rather than classes
- There have been whole OO languages based more on delegation than on classes
- *Opinion:* Classes are better, when they can do what you need
- Downside of delegation: Not as efficient, because of level of indirection, and need for separate objects

## Packages and Directories

- A Java *package* is a group of *cooperating classes*
- Java programs are organized into packages
- The Java API is also organized as packages
- Indicate the package of a class at the top of the file: **package thePackageForThisClass;**
- Classes of the *same package* should be in the *same directory* (folder)
- Classes in the *same folder* must be in the *same package*

## Packages and Visibility

- Classes *not* part of a package can access only **public** members of classes in the package
- The default visibility is *package visbility*
	- Has no keyword: indicate by not using another
	- Others are: **public**, **protected**, **private**
- Package visibility: between **private** and **protected**
	- Items with package visibility: visible in package, invisible outside package
	- Items with protected visibility: visible in package *and* in subclasses outside the package

### The No-Package-Declared Environment

- There is a default package
	- It contains files that have no package declared
- • Default package ok for small projects
	- Packages good for larger groups of classes

## Visibility Supports Encapsulation

- Visibility rules enforce encapsulation in Java
- **private**: Good for members that should be invisible even in subclasses
- package: Good to shield classes and members from classes outside the package
- • **protected**: Good for visibility to extenders of classes in the package
- •**public**: Good for visibility to all

# Visibility Supports Encapsulation (2)

- Encapsulation provides insulation against change
- Greater visibility means less encapsulation
- *So:* use minimum visibility possible for getting the job done!

# Visibility Supports Encapsulation (3)

#### **TABLE 3.3**

Summary of Kinds of Visibility

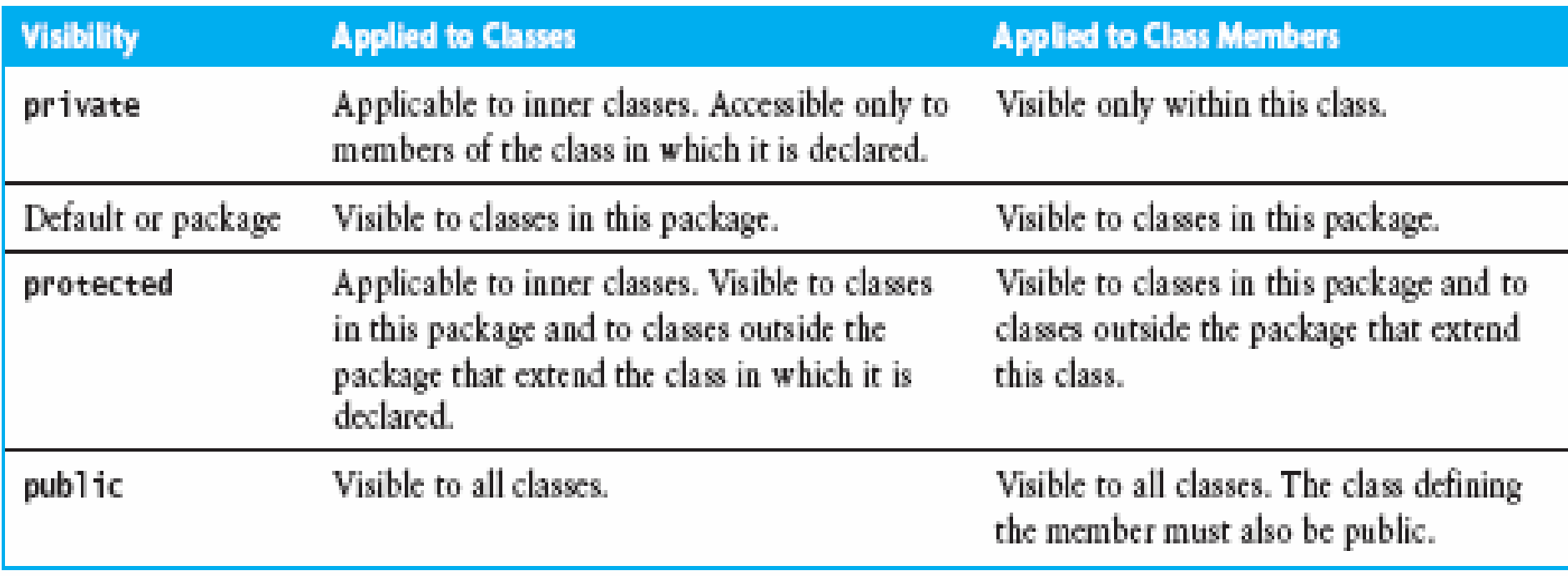

## A Shape Class Hierarchy

#### **FIGURE 3.12**

Interface Shape In t and Three Implementors

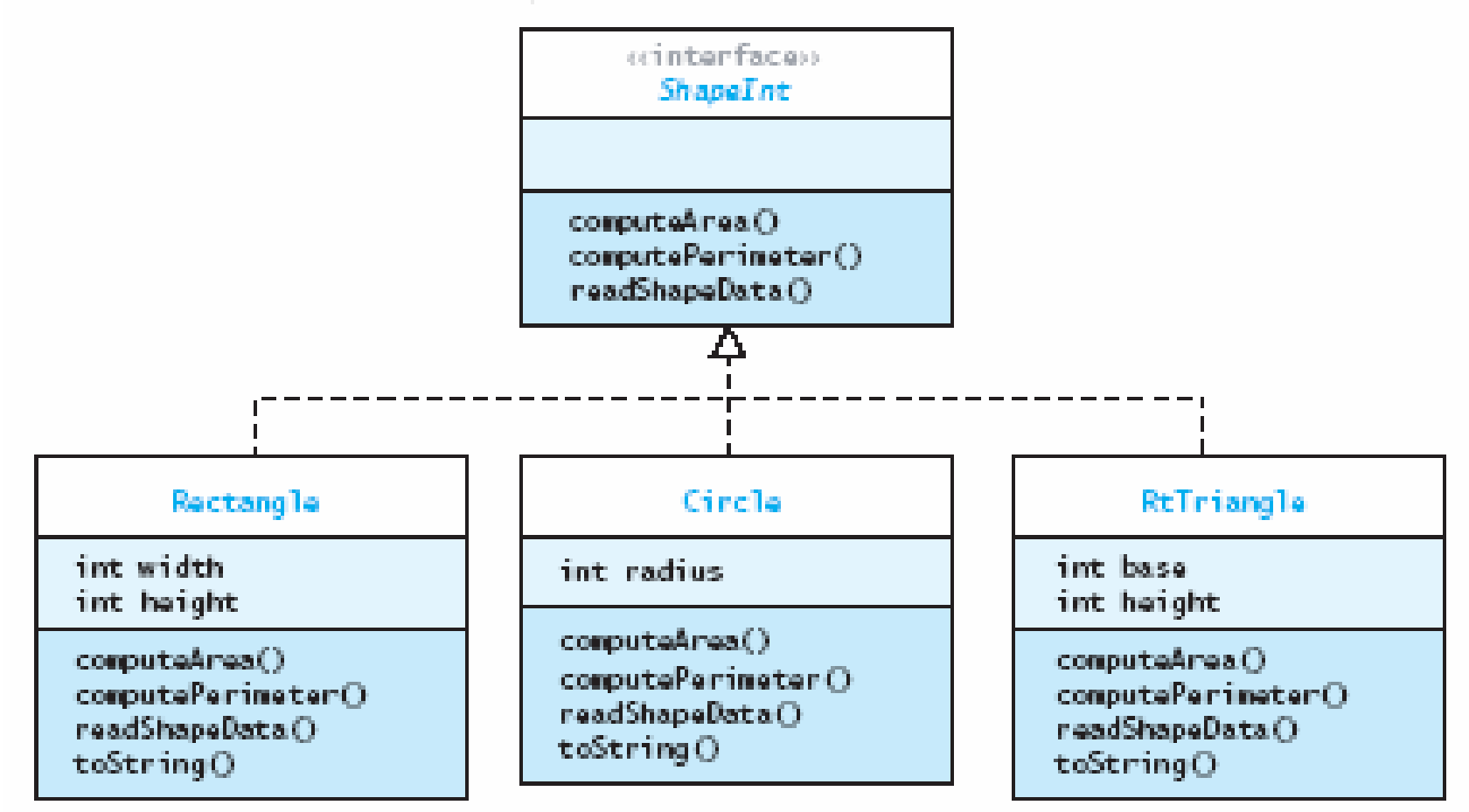

# A Shape Class Hierarchy (2)

#### **TABLE 3.4**

Class Rectangle

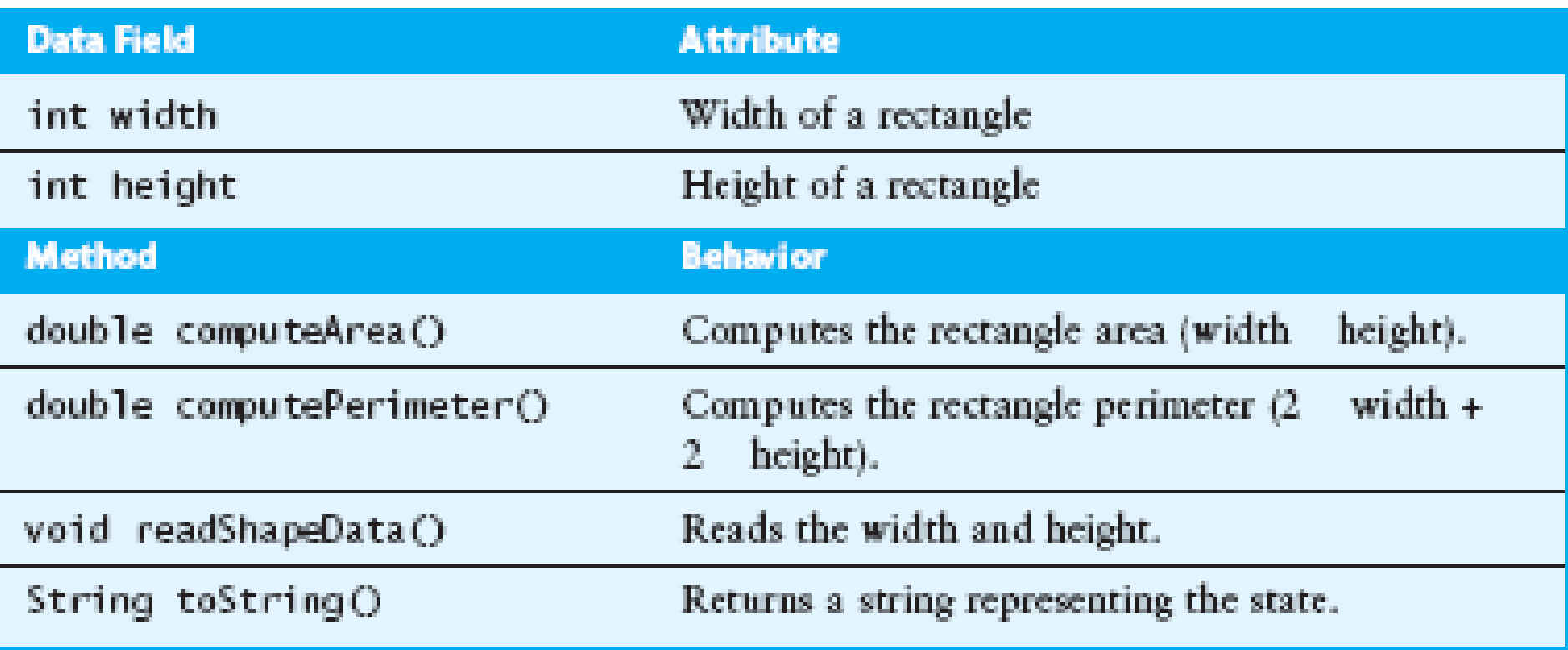

## A Shape Class Hierarchy (3)

#### **FIGURE 3.13**

Drawable Shapes Hierarchy

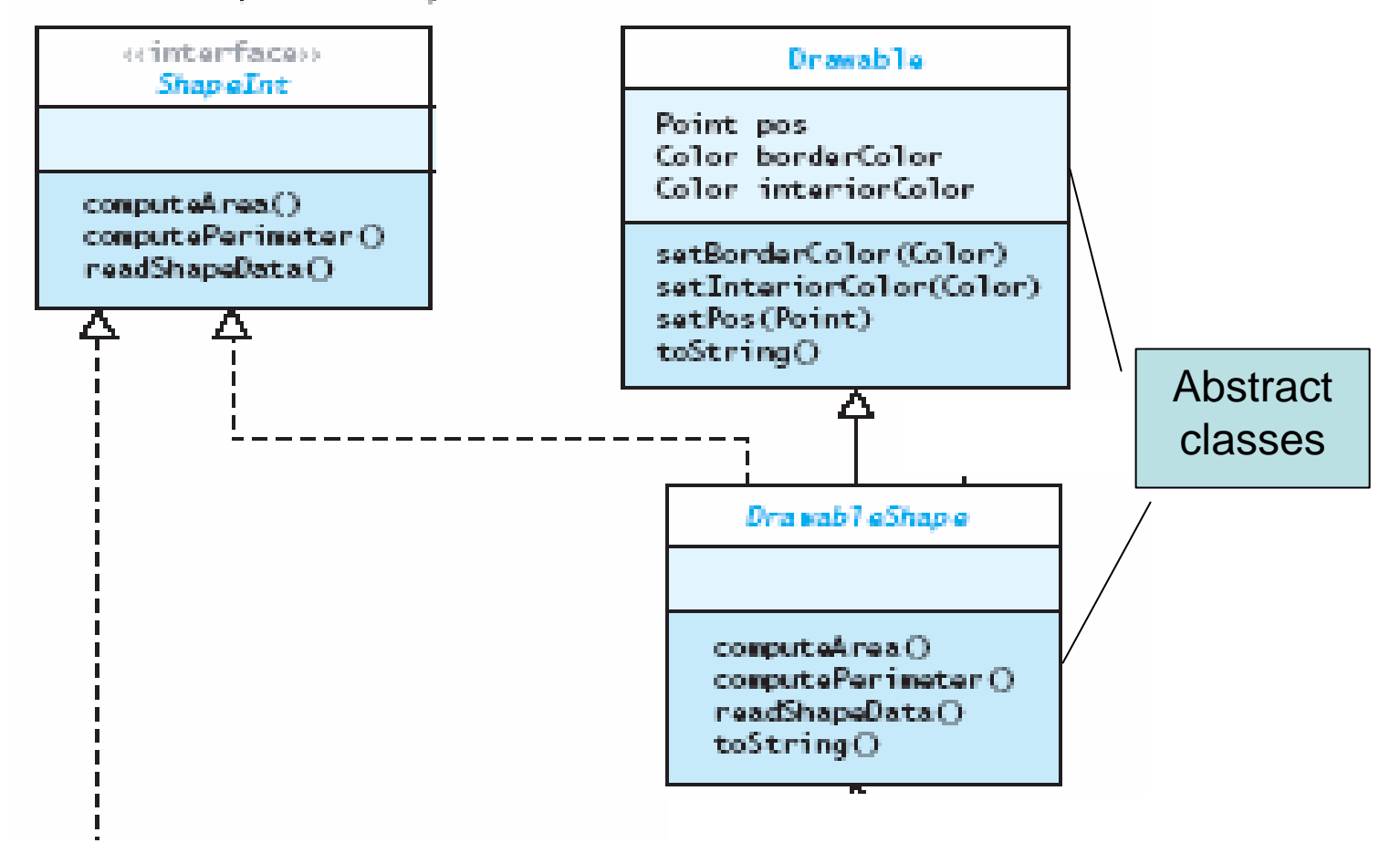

### A Shape Class Hierarchy (4)

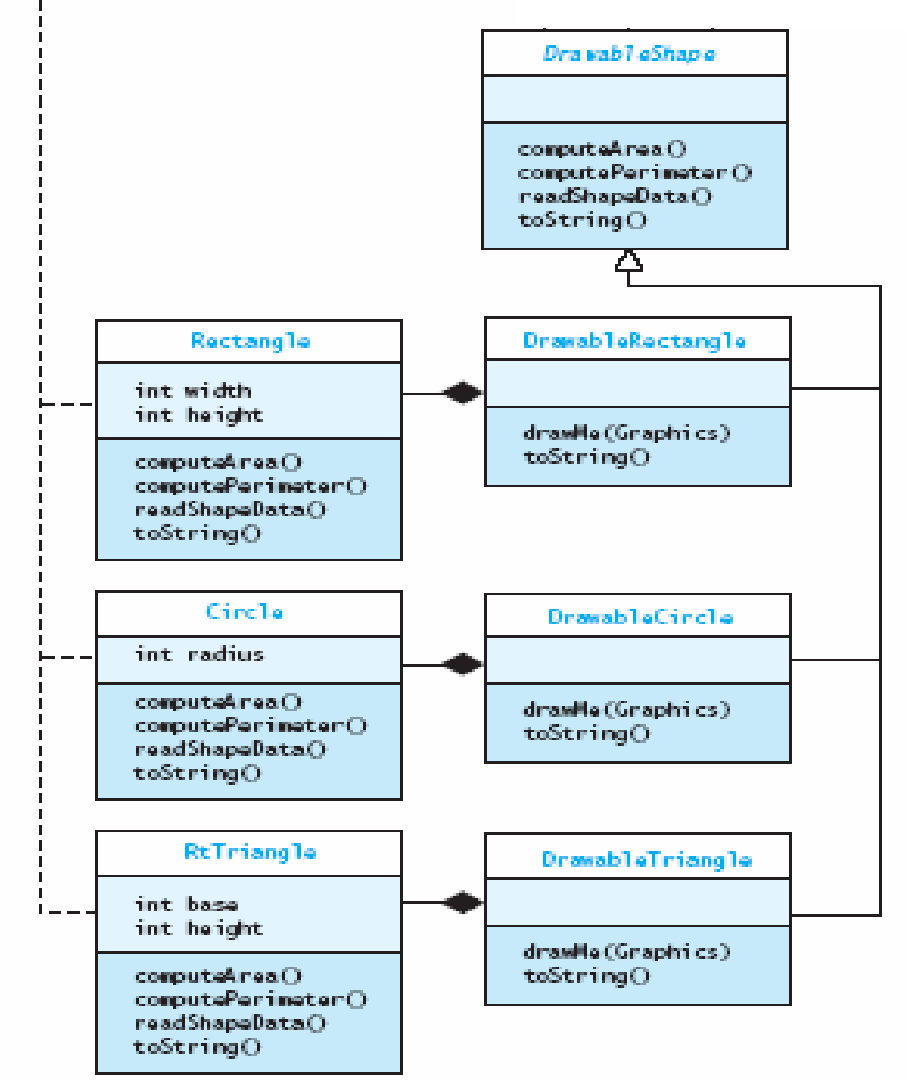

Chapter 3: Inheritance and Class Hierarchies 57

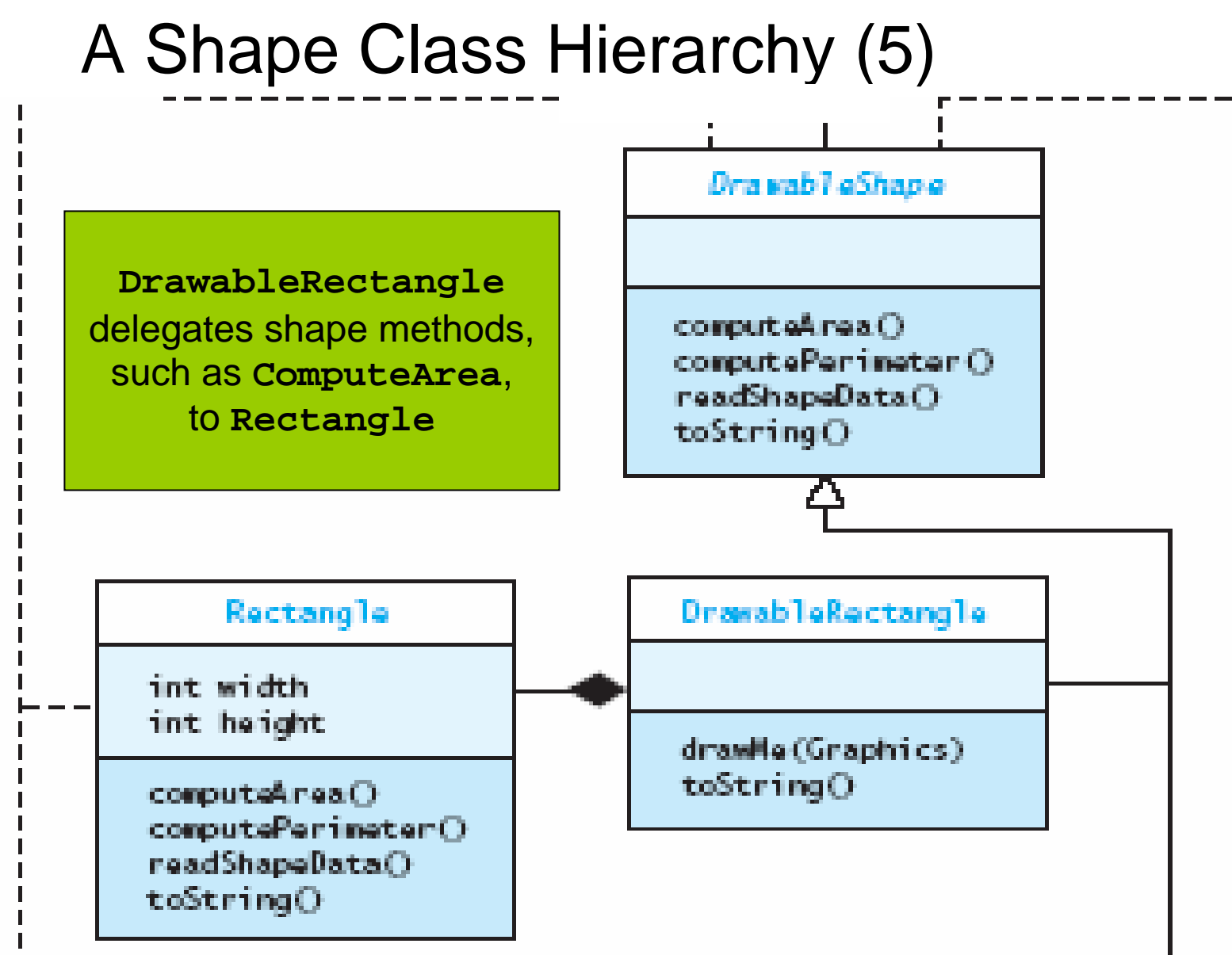

Chapter 3: Inheritance and Class Hierarchies 58

## A Shape Class Hierarchy (6)

#### **TABLE 3.5**

Class Drawable

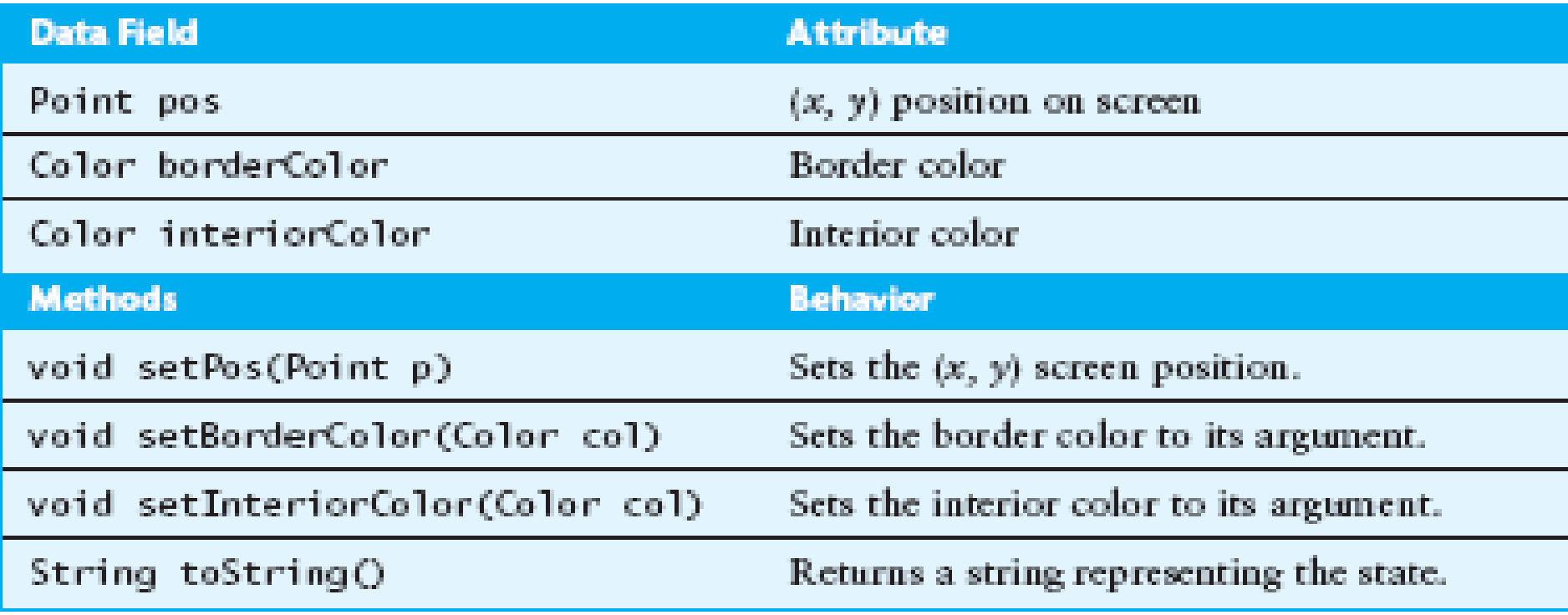

# A Shape Class Hierarchy (7)

#### **TABLE 3.6**

Class DrawableShape

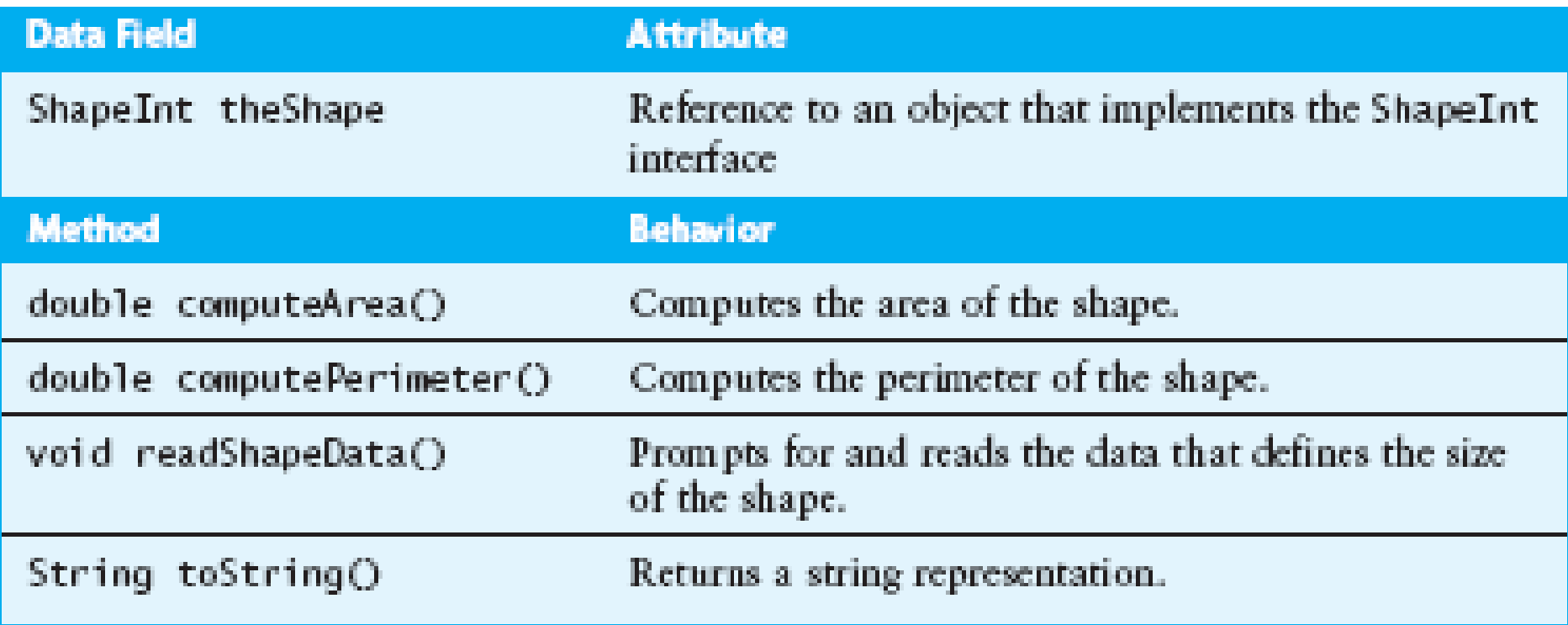

## A Shape Class Hierarchy (8)

#### **TABLE 3.7**

ClassDrawableRectangle

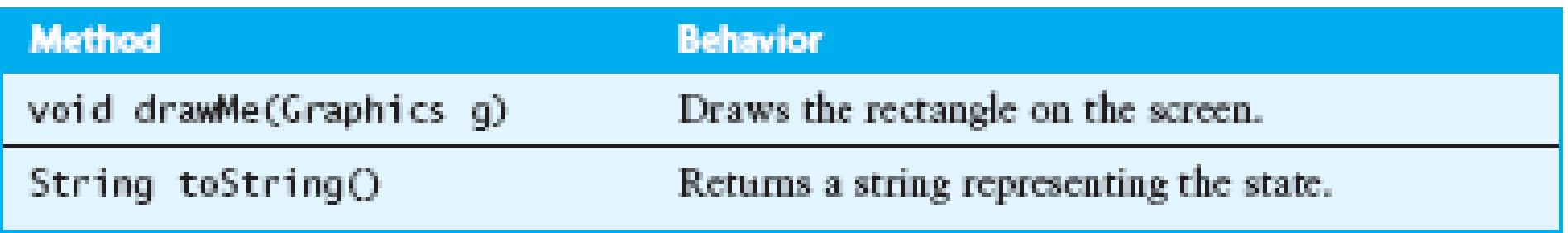

## A Shape Class Hierarchy (9)

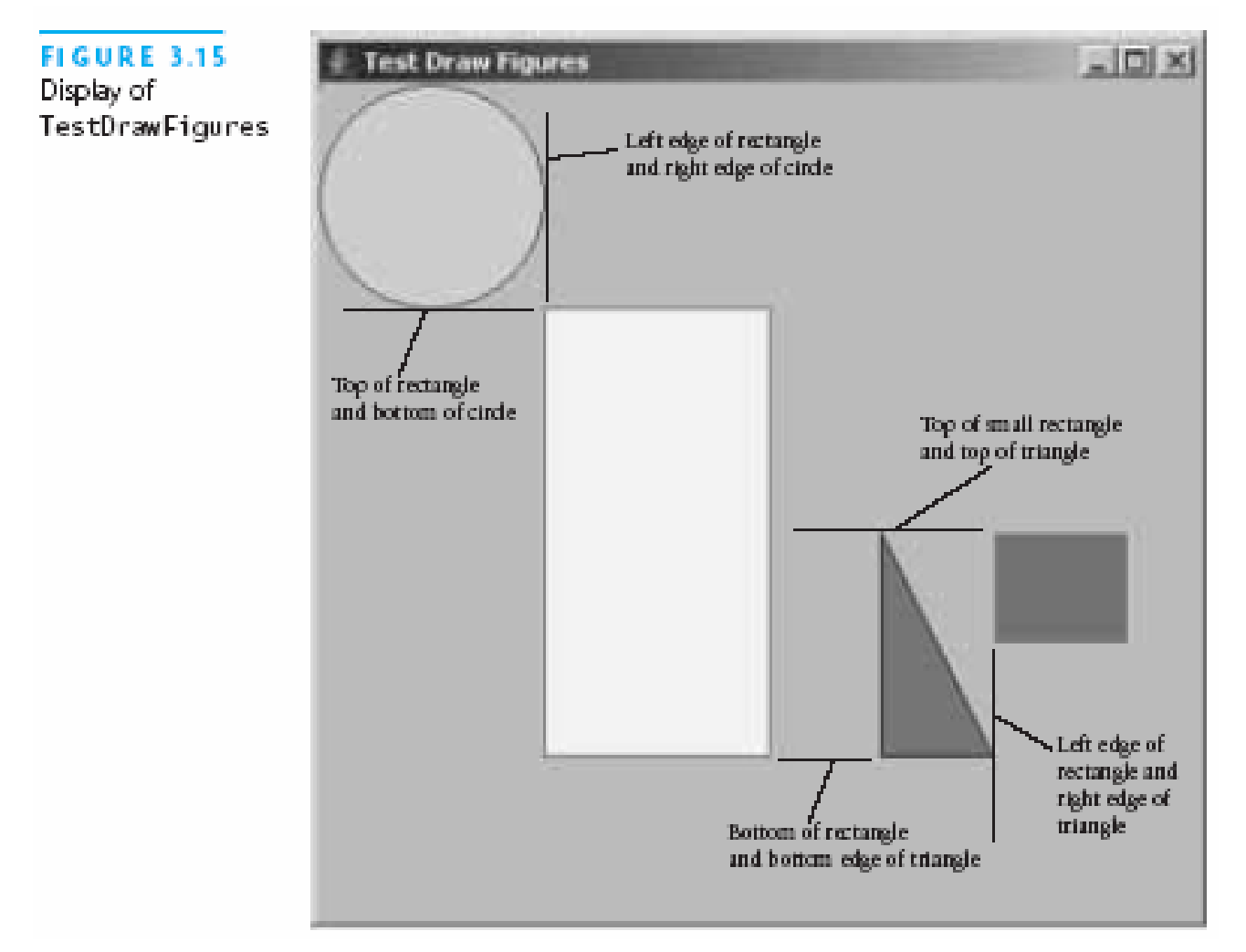

Chapter 3: Inheritance and Class Hierarchies 62

## Object Factories

- • *Object factory:* method that creates instances of other classes
- Object factories are *useful when*:
	- The necessary *parameters are not known* or must be derived via computation
	- The appropriate *implementation should be selected at run time* as the result of some computation

#### Example Object Factory

```
public static ShapeInt getShape () {
  String figType = JOptionPane....();
  if (figType.equalsIgnoreCase("c")) {
    return new Circle();
  } else if (figType.equalsIgnoreCase("r")) {
    return new Rectangle();
  } else if (figType.equalsIgnoreCase("t")) {
    return new RtTriangle();
  } else {
    return null;
  }
}
```
#### Next Lecture: On to Lists!

Chapter 3: Inheritance and Class Hierarchies 65